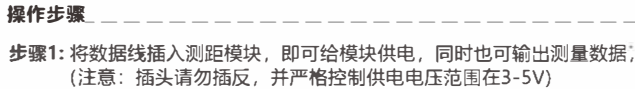

步骤2: 安装串口精灵软件, 通过转接口链接电脑或者其他控制设备。 步骤3: 软件安装好后, 打开显示界面

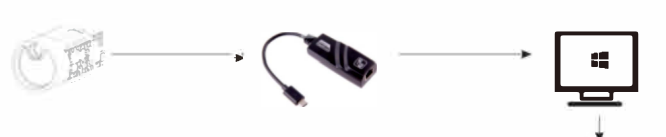

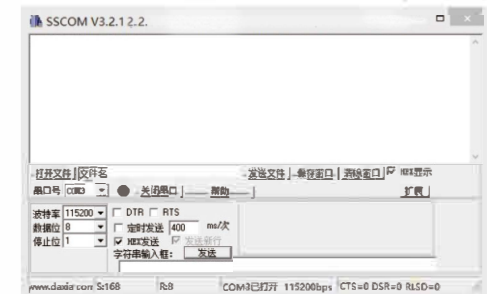

#### 步骤4: 调试及测试

- 1, 选择串口号
	- 根据电脑串口号在软件中设置相应的串口号,
- 2, 波特率设置 打开软件界面, 可以对波特率进行设置, 可选波特率为9600, 115200.......

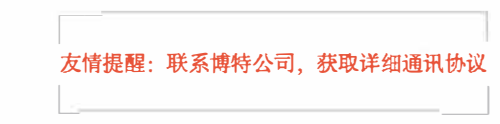

浏距通信协议

## 注意事项 $\_$

- ·在使用本模块的时候, 谓勿直视激光光束。
- ·请勿使用镜筒或者其他附加的光学装登来操作该模块, 避免增加对眼睛的伤害。
- ·请勿拆卸模块,拆卸产品将失去维修资格.
- ·运输中请在包装箱中加入足够缓冲材料,以避免对模块的损坏。
- ·勿放詈到不平稳的高处, 以避免跌落损坏模块。
- ·请勿放置恶劣环境环境或热源附近, 以免对模块造成不可控影响.
- ·温度急剧变化的情况下, 模块主体镜片表面会有凝雾, 此时请勿使用模块。
- ·如外露镜片脏污, 使用擦镜布轻轻擦拭干净即可, 请勿使用其他物品擦拭以避免对镜片表面锁膜层的损伤。
- ·本模块质保<sup>一</sup>年, 终身保修,因自身品质问题, 可免费更换, 人为原因造成的问题, 根据实物情况, 收费维修及更换配件费用。

#### 影晌测距能力, 测距响应速度, 测速精度的因素包括

目标反射率: 通常目标反射率越高, 测距能力越好, 测距响应速度越快, 比如对于 中等反射率的目标能测到1500米, 高等反射率目标可以测到不少于1800米, 低反 射率目标可能只能测到600米, (很难形成漫反射的目标比如水面可能无法测量) 目标形状: 当测量目标的反射面面积过小或凸凹不平时, 测距能力和测距响应速度 会相应降低;

测量角度:激光角度垂直照射到测量目标反射面上时, 测距能力越好, 测距响应速 度越快, 反之测距能力和测距响应速度会降低; 在极端测量角度下使用不能确保能 达到本手册所规定的测距能力和测距响应速度

测量环境:影响测距能力测距响应速度的因素还包括日照强度, 空气中水蒸汽和悬 浮颗粒物的浓度, 偏离阳光照射的角度等; (如在雨天、雾天、下雪、雾霾天气条 件下会降低测程)

#### 本系列测距望远镜的测程在如下条件定义:

1)测量目标具有中等反射率:如建筑物墙面; 2)测量目标反射面与激光发射方向垂直 , 3)测量天气为晴朗但不处千阳光直射条件下,

建议:您在测量远距目标时, 使用三脚架固定好该模块, 以减少测量过程中该模块的抖动, 从而获得更好的测盘效果.

> **博特(连云港)仪器有限公司 地址:中国。江苏。连云港** 电话: 400-828-9920

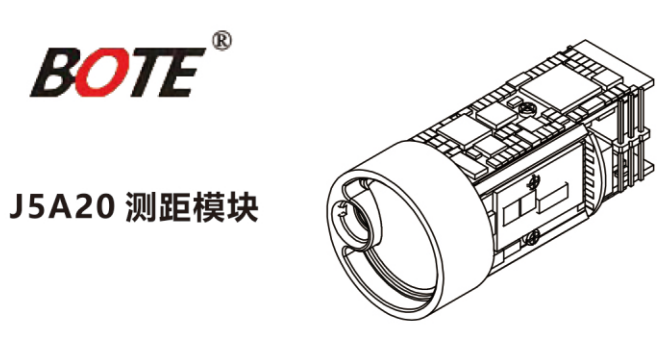

# 产品概述

本测距传感器模块可以快速、准确为主控系统提供测量数据,采用了905nm半导<br>体激光,测距分辨率是1.2m;具备TTL接口通讯(可直接与MCU);也可通过转 低,重量轻的测距传感器。

### 结构及引脚

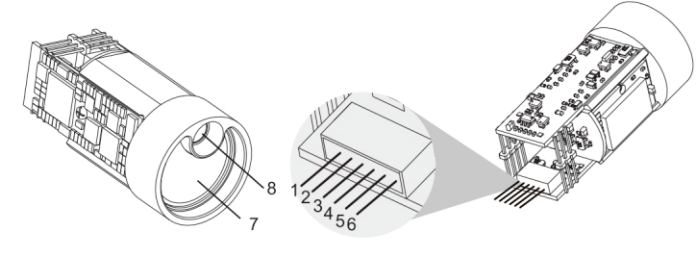

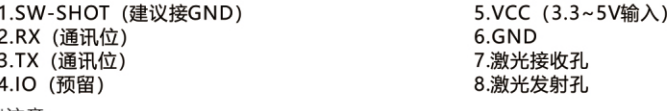

\*注意 1.供电输入3.3V, SW-SHOT设置电平3.3V以上。 2.供电输入5V, SW-SHOT设置电平4.5V以上。

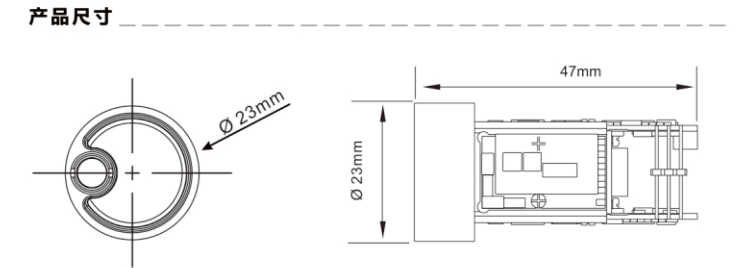

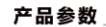

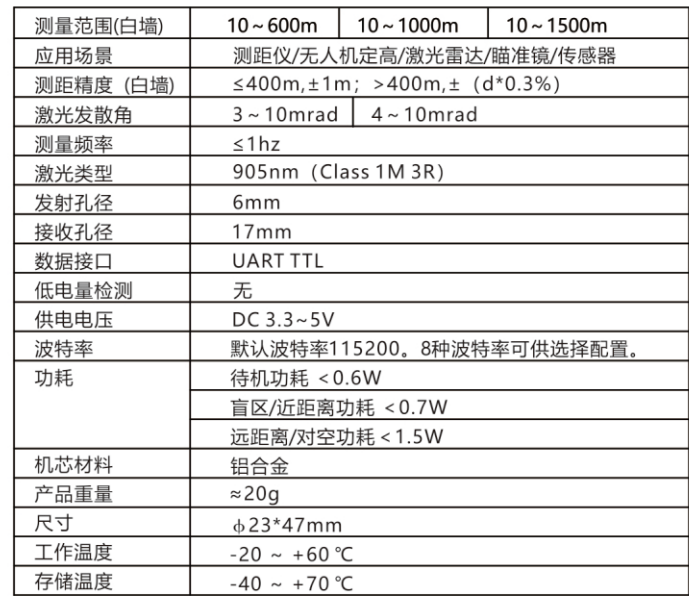